# NAG Library Function Document

# nag prob normal (g01eac)

## <span id="page-0-0"></span>1 Purpose

nag prob normal (g01eac) returns a one or two tail probability for the standard Normal distribution.

#### 2 Specification

```
#include <nag.h>
#include <nagg01.h>
double nag_prob_normal (Nag_TailProbability tail, double x, NagError *fail)
```
### 3 Description

The lower tail probability for the standard Normal distribution,  $P(X \leq x)$  is defined by:

$$
P(X \le x) = \int_{-\infty}^{x} Z(X) \, dX,
$$

where

$$
Z(X) = \frac{1}{\sqrt{2\pi}}e^{-X^2/2}, -\infty < X < \infty.
$$

The relationship

$$
P(X \le x) = \frac{1}{2} \operatorname{erfc} \left( \frac{-x}{\sqrt{2}} \right)
$$

is used, where erfc is the complementary error function, and is computed using nag\_erfc (s15adc). For the upper tail probability the relationship  $P(X \ge x) = P(X \le -x)$  is used and for the two tail significance level probability twice the probability obtained from the absolute value of  $x$  is returned.

When the two tail confidence probability is required the relationship

$$
P(X \le |x|) - P(X \le -|x|) = \text{erf}\left(\frac{|x|}{\sqrt{2}}\right),
$$

is used, where erf is the error function, and is computed using nag\_erf (s15aec).

## 4 References

Abramowitz M and Stegun I A (1972) Handbook of Mathematical Functions (3rd Edition) Dover Publications

Hastings N A J and Peacock J B (1975) Statistical Distributions Butterworth

### 5 Arguments

1: **tail** – Nag TailProbability *Input* 

On entry: indicates which tail the returned probability should represent.

- $tail = Nag$  LowerTail The lower tail probability is returned, i.e.,  $P(X \leq x)$ .
- $tail = Nag\_UpperTail$ The upper tail probability is returned, i.e.,  $P(X \ge x)$ .

<span id="page-1-0"></span> $tail = \text{Nag_TwoTailSignif}$  $tail = \text{Nag_TwoTailSignif}$ The two tail (significance level) probability is returned, i.e.,  $P(X > |x|) + P(X < -|x|)$ .

 $tail = \text{Nag_TwoTail}$  $tail = \text{Nag_TwoTail}$ Confid The two tail (confidence interval) probability is returned, i.e.,  $P(X \le |x|) - P(X \le -|x|)$ .

Constraint:  $tail = Nag\_LowerTail$  $tail = Nag\_LowerTail$ , Nag UpperTail, Nag TwoTailSignif or Nag TwoTailConfid.

2:  $\mathbf{x}$  – double Input

On entry:  $x$ , the value of the standard Normal variate.

#### 3: fail – NagError \* Input/Output

The NAG error argument (see Section 2.7 in How to Use the NAG Library and its Documentation).

## 6 Error Indicators and Warnings

### NE\_ALLOC\_FAIL

Dynamic memory allocation failed.

See Section 3.2.1.2 in How to Use the NAG Library and its Documentation for further information.

### NE\_BAD\_PARAM

On entry, argument  $\langle value \rangle$  had an illegal value.

### NE\_INTERNAL\_ERROR

An internal error has occurred in this function. Check the function call and any array sizes. If the call is correct then please contact NAG for assistance.

An unexpected error has been triggered by this function. Please contact NAG. See Section 3.6.6 in How to Use the NAG Library and its Documentation for further information.

### NE\_NO\_LICENCE

Your licence key may have expired or may not have been installed correctly. See Section 3.6.5 in How to Use the NAG Library and its Documentation for further information.

## 7 Accuracy

Accuracy is limited by *machine precision*. For detailed error analysis see nag erfc (s15adc) and nag erf (s15aec).

## 8 Parallelism and Performance

nag prob normal (g01eac) is not threaded in any implementation.

## 9 Further Comments

None.

## 10 Example

Four values of [tail](#page-0-0) and x are input and the probabilities calculated and printed.

#### 10.1 Program Text

```
/* nag_prob_normal (g01eac) Example Program.
 *
 * NAGPRODCODE Version.
 *
 * Copyright 2016 Numerical Algorithms Group.
 *
 * Mark 26, 2016.
 *
 */
#include <nag.h>
#include <nag_stdlib.h>
#include <stdio.h>
#include <nagg01.h>
int main(void)
{
  Integer exit status = 0;
  double prob;
  double x;
 Integer i;
  char nag_enum_arg[40];
  Nag_TailProbability tail;
 NagError fail;
 INIT_FAIL(fail);
  printf("nag_prob_normal (g01eac) Example Program Results\n");
  /* Skip heading in data file */
#ifdef _WIN32
 scanf_s("%*[^\n] ");
#else
 scanf("%*[\hat{\ } \rangle n]");
#endif
  printf("\n Tail X Probability \n\n");
  for (i = 1; i \le 4; ++i) {
#ifdef WIN32
    scanf_s("%39s %lf ", nag_enum_arg, (unsigned)_countof(nag_enum_arg),
            &x);
#else
    scanf("%39s %lf ", nag_enum_arg, &x);
#endif
    /* nag_enum_name_to_value (x04nac).
    * Converts NAG enum member name to value
    */
    tail = (Nag_TailProbability) nag_enum_name_to_value(nag_enum_arg);
    /* nag_prob_normal (g01eac).
     * Probabilities for the standard Normal distribution
     */
    prob = nag prob_normal(tail, x, \deltafail);
    if (fail.code != NE_NOERROR) {
      printf("Error from nag_prob_normal (g01eac).\n%s\n", fail.message);
      exit_status = 1;
     goto END;
    }<br>printf(" %-17s
                   84.2f 86.4f\n", nag_enum_arg, x, prob);
  }
END:
 return exit_status;
}
```
## 10.2 Program Data

nag\_prob\_normal (g01eac) Example Program Data<br>Nag\_LowerTail 1.96<br>Nag\_UpperTail 1.96 Nag\_LowerTail Nag\_UpperTail Nag\_TwoTailConfid 1.96 Nag\_TwoTailSignif 1.96

## 10.3 Program Results

nag\_prob\_normal (g01eac) Example Program Results

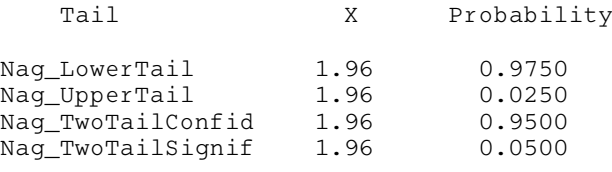